## Correction to Flexible Joint Model

## Lab 4: Linear Quadratic Regulator (LQR) and Observer Design for Flexible Joint

## ECE 758: Control System Implementation Laboratory

In the [Laboratory Design Challenges](http://www.ece.osu.edu/~passino/designchallenges.pdf) document, the state-space model of the flexible joint has a typo, and so the state-space model will not produce the MATLAB results shown below it. To remedy this problem, replace every R with  $R_m$ . The effect of R is already included in the  $K_{\text{stiff}}$  parameter, and the typo omits any influence of the  $R_m$  parameter.

The correct model has

$$
x = \begin{bmatrix} \theta \\ \alpha \\ \dot{\theta} \\ \dot{\alpha} \end{bmatrix}, \qquad u = v_{\text{in}}, \qquad \dot{x} = Ax + Bu, \qquad \text{and} \qquad y = Cx \tag{1}
$$

where

$$
A = \begin{bmatrix} 0 & 0 & 1 & 0 \ 0 & 0 & 0 & 1 \ 0 & \frac{K_{\text{stiff}}}{J_{\text{hub}}} & \frac{-K_m^2 K_g^2}{R_m J_{\text{hub}}} & 0 \ 0 & \frac{-K_{\text{stiff}} (J_{\text{load}} + J_{\text{hub}})}{R_m J_{\text{hub}}} & \frac{K_m^2 K_g^2}{R_m J_{\text{hub}}} & 0 \end{bmatrix}, \quad B = \begin{bmatrix} 0 \\ 0 \\ \frac{K_m K_g}{R_m J_{\text{hub}}} \\ \frac{-K_m K_g}{R_m J_{\text{hub}}} \end{bmatrix}, \quad \text{and} \quad C = \begin{bmatrix} 1 & 0 & 0 & 0 \ 0 & 1 & 0 & 0 \ 1 & 1 & 0 & 0 \end{bmatrix}.
$$
 (2)

These corrections have already been applied to the following MATLAB code.

 $A = [0, 0, 1, 0;$ 0, 0, 0, 1; 0, Kstiff/J\_hub,  $-\text{mpower}(Km, 2) * \text{mpower}(Kg, 2) / (Rm * J_hub)$ , 0; 0,  $-Kstiff*(J_load+J_hub)/(J_hub*J_load)$ , mpower(Km,2)\*mpower(Kg,2)/(Rm\*J\_hub) 0];  $B = [0; 0; Km*Kg/(Rm*J_hub); -Km*Kg/(Rm*J_hub)];$ C = [1 0 0 0; 0 1 0 0; 1 1 0 0];

This code uses mpower(Km, 2) in place of Km<sup> $\hat{ }$ </sup> 2 so that you can copy and paste from this PDF into MATLAB. Using this code, your results should match the ones from the laboratory design challenge. That is,

format short e; A, B

should give you

 $A =$ 

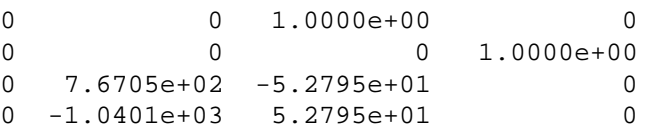

 $B =$ 

0  $\Omega$ 9.8333e+01 -9.8333e+01